## **Year 9 summer 2 Computing: Python Turtle**

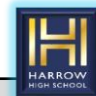

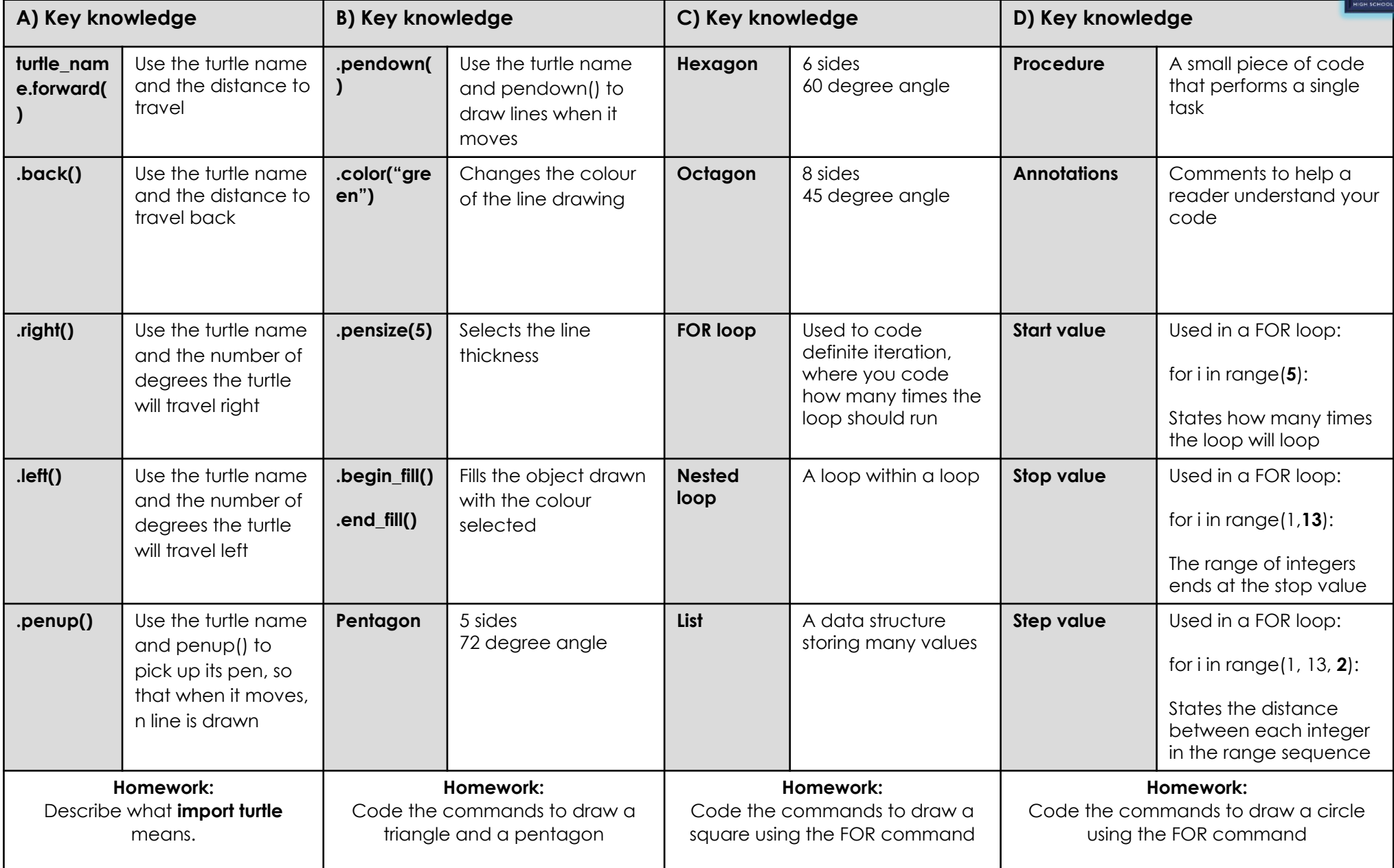